XB

# **A Unit-Test Framework for Database Applications**

Claus A. Christensen, Steen Gundersborg, Kristian de Linde, and Kristian Torp

May 8, 2006

TR-15

A DB Technical Report

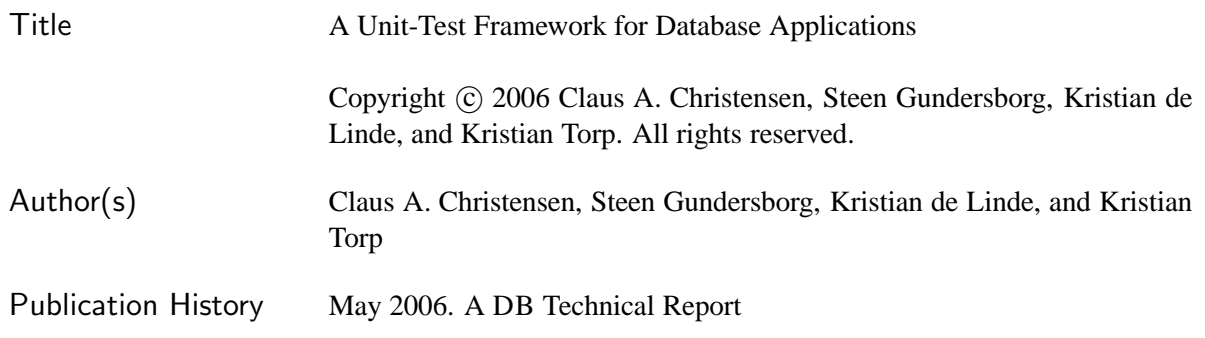

For additional information, see the DB TECH REPORTS homepage:  $\langle$ www.cs.aau.dk/DBTR $\rangle$ .

*Any software made available via* DB TECH REPORTS *is provided "as is" and without any express or implied warranties, including, without limitation, the implied warranty of merchantability and fitness for a particular purpose.*

The DB TECH REPORTS icon is made from two letters in an early version of the Rune alphabet, which was used by the Vikings, among others. Runes have angular shapes and lack horizontal lines because the primary storage medium was wood, although they may also be found on jewelry, tools, and weapons. Runes were perceived as having magic, hidden powers. The first letter in the logo is "Dagaz," the rune for day or daylight and the phonetic equivalent of "d." Its meanings include happiness, activity, and satisfaction. The second letter is "Berkano," which is associated with the birch tree. Its divinatory meanings include health, new beginnings, growth, plenty, and clearance. It is associated with Idun, goddess of Spring, and with fertility. It is the phonetic equivalent of "b."

#### **Abstract**

The outcome of a test of an application that stores data in a database naturally depends on the state of the database. It is therefore important that test developers are able to set up and tear down database states in a simple and efficient manner. In existing unit-test frameworks, setting up and tearing down such *test fixtures* is labor intensive and often requires copy-and-paste of code. This paper presents an extension to existing unit-test frameworks that allows unit tests to reuse data inserted by other unit tests in a very structured fashion. With this approach, the test fixture for each unit test can be minimized. In addition, the reuse between unit tests can speed up the execution of test suites. A performance test on a medium-size project shows a 40% speed up and an estimated 25% reduction in the number of lines of test code.

# **1 Introduction**

Unit-test frameworks are widely used by software developers to assist them in testing the correctness of software. This wide spread use of unit tests is best illustrated by the eXtreme Programming methodology [2] where a coding rule says "Code the unit test first". In the development of software, databases are very often used for storing data persistently. The code that query and update the database must naturally also be unit tested.

There exist a large number of unit-test frameworks [10, 16]. In these unit-test frameworks, each *test suite* consists of a number of *test cases* that again consists of a number of *test methods*. In an objectoriented programming language, a test case is implemented as a class, a test method is implemented as a method, and a test suite as a collection of classes.

The existing unit-test frameworks make the central assumption, that all test methods must be independent [10]. As an example, consider testing a university registrar application where data is stored in an underlying relational database. Here, there is a test method that checks that a student can enroll in a course. The test developer must ensure that this test method can be executed independently. In contrast, the table that the enrollment is inserted into can have multiple foreign keys to other tables. We assume that the enrollment table has two foreign keys to tables that stores information on the courses and the students. Unless these two tables contain reasonable values, the enrollment test method will fail due to integrity constraint violations. To insert reasonable values the test developer has to build a *test fixture* that in the registrar example inserts rows into the course and student tables that the enrollment test method use.

Unit-test frameworks use a setUp method for building the test fixture and a tearDown method for removing it again. Because test methods are independent the test developer cannot reuse or inherit code from other test cases when building the test fixture. This typically leads to copy-and-paste of code, which makes test fixtures labor intensive to build and maintain. In addition, if another test method in our registrar example queries the number of students enrolled in a course, and both the insert and the query test methods are executed as a part of testing the entire application, both test methods need to set up and tear down the test fixture. This is unnecessary since the query test method can reuse the test fixture provided by the insert test method. It is time saving to reuse test fixtures for applications that store data in a database because it is very time consuming to build test fixtures that inserts rows into a database and to remove the test fixtures again by deleting the same rows from the database.

In this paper, we argue that when testing software that stores data in a database it is an advantage to allow both test cases and test methods to be dependent in a very structured fashion. This breaks with a central assumption in existing unit-test frameworks that test methods must be independent. However, it can solve the two problems described above: 1) Make it less labor intensive to build and maintain test fixtures and 2) make it faster to execute test cases and test suites.

The paper is organized as follows. In Section 2, related work is discussed. Section 3 introduces a small test database and an application that are used as running examples. Section 4 describes the framework constructs in details. How to reuse test fixtures is discussed in Section 5. A prototype implementation is described in Section 6. Finally, Section 7 concludes the paper and points to directions of future research.

# **2 Related Work**

The JUnit testing framework [10] is the de-facto standard for implementing Java unit tests. The work presented in this paper extends the existing frameworks by allowing reuse (dependencies) between test methods and test cases. This makes test fixtures simpler to build and test suites faster to execute. Similarly, the utPLSQL framework [16] is a unit-test framework for Oracle's PL/SQL programming language. The framework is modeled after the JUnit framework, taking into consideration the characteristics of PL/SQL.

The DbUnit testing framework [1] is a JUnit extension that is aimed specifically at database-driven applications. Before a test method is executed, the framework puts the database in a known state, which per default is the empty state. This is done by truncating all tables. As most, if not all, frameworks build on top of the JUnit framework, DbUnit makes the assumption that test methods are independent. The framework presented in this paper allows test data and production data to coexist. In addition, we do not rely on truncating tables. An application may not have sufficient privileges in the database to do this.

Mock objects [7] are often used as stubs when unit-testing objects that participate in complex relationships. When testing database applications it is simply not possible to use mock objects because this would lead to integrity constraint violations. A stub cannot be used, real data has to be present in the database.

How to test the SQL statements executed by an application via for example JDBC is discussed in [8, 12]. Here, the actual code in the test methods is discussed. This work is orthogonal to the work presented in this paper. We look at how test methods and test cases can interact.

In [4], Chays et al. present a design of a framework for testing database applications. They discuss the role of the database state, which makes testing database applications different from testing applications that do not store data persistently. Their contribution is at a more conceptual level compared to this paper.

Testing complex database transactions is the topic in [6]. Here, a tool for checking the consistency of transactions executed in isolation is presented. In this paper, transactions are not considered and the work presented in [6] can be combined with the work presented here.

General books on software testing [2, 9, 11, 14] have no specific discussion of the testing of database applications. In [11], Lewis considers how to test if integrity constraints in a database are fulfilled something most DBMSs do automatically.

In [5], Daou et al categorize the problems that SQL inflicts on regression testing. This paper differs from [5] in that it considers unit testing, whereas Daou et al only consider regression testing and Daou et al do not discuss how to handle the test fixture for a single test method.

# **3 The University Example**

This section introduces a database schema and a simple application that query and update the tables in the database. The database and the application are used as running examples in the paper.

#### **3.1 The Database Schema**

The UML class diagram in Figure 1 represents a university. Each class corresponds to a table. Columns are represented as attributes where primary keys are marked by (pk). Foreign keys are shown as associations between classes.

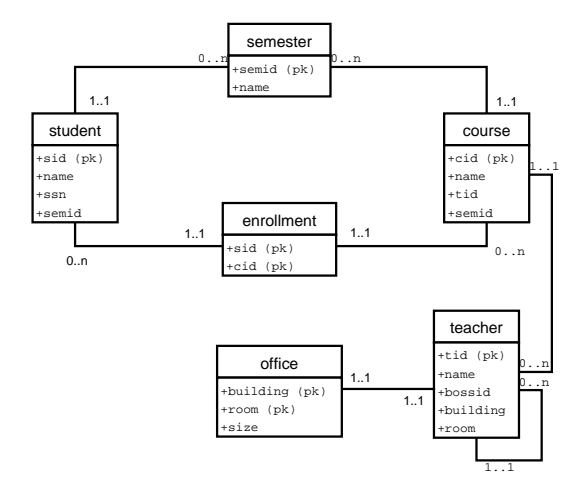

Figure 1: The University Schema

The university has a number of students. Information about these is stored in the *student* table. This table has four columns: sid the student id and the primary key, name the student's name, ssn the social security number, and semid the semester id. The *course* table stores information on courses. This table has four columns: cid the course id and the primary key, name the course name, tid the teacher id and foreign key to table *teacher*, and semid the semester id. The *enrollment* table is a relationship between the *student* and the *course* tables. It has two columns: sid the student id and cid the course id. Both columns are part of the primary key and are foreign keys to the *student* and the *course* tables, respectively. The *semester* table has two columns: semid the semester id, and primary key, and name the name of the semester. The *office* table has three columns: building the name of the building, room the room number, and size the size of the room. The primary key is the columns building and room. The *teacher* table has five columns: tid the teacher id and primary key, name the teacher's name, bossid the id of the teacher's boss and a foreign key to the *teacher* table itself, building the building, and room the room. The last two columns are a foreign key to the *office* table.

#### **3.2 The Application**

The example application is a table wrapper API that creates a class for each table in the underlying database and provides three methods. The ins method that inserts a row into the table. One argument for each column in the table is provided. The del method that deletes a single row from the underlying table. The primary key is given as argument. Finally, the exist method that checks if a row is stored in the table. The primary key of the row is given as argument and the method returns true or false. The method names are chosen such that they do not collide with SQL reserved words. The table wrapper API for the *office* and *teacher* tables is shown in the UML class diagram in Figure 2.

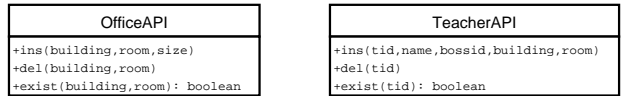

Figure 2: The Office and Teacher Table Wrapper APIs

It is important to emphasize that the unit-test framework presented in this paper is not limited to test such simple table wrapper APIs. It can be used to test all types of applications but is targeted towards applications that store data in a relational database.

# **4 The Framework Constructs**

The framework can be divided into four main constructions that are shown in Figure 3. The first is the class TestCase, the second is the subclasses of TestCase, the third is the class UnitTest, and the final is the class InvocationStack. These constructs are described in details in the following.

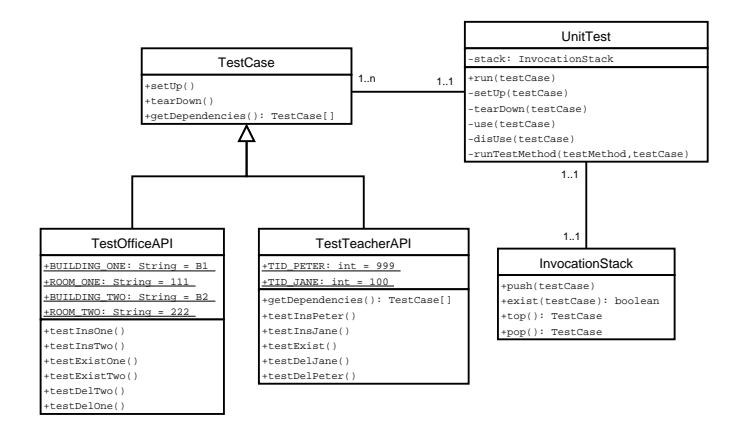

Figure 3: Test Framework Constructs

## **4.1 The** TestCase **Class**

The class TestCase is supplied by the framework and is the superclass of the test cases build by the test developers, i.e., it serves the same purpose as the class TestCase in JUnit [10]. The class has three the public methods setUp, tearDown, and getDependencies. The first two methods are concrete with empty bodies. The last method returns an empty array by default.

The methods setUp and tearDown have the same purpose as in JUnit. They set up or tear down the test fixture before or after each test method is executed, respectively. The method getDependencies returns the test cases that a test case depends on. As an example, the table wrapper API for the *teacher* table depends on the table wrapper API for the *office* table because there is a foreign key from table *teacher* to table *office*.

All the methods on the TestCase class are called by the class UnitTest that is described next.

## **4.2 The** UnitTest **Class**

The class UnitTest is used to execute the test methods on a single test case and a set of test cases. The methods and attributes defined on the UnitTest class are explained in this section.

#### **4.2.1 The** stack **Variable**

The private variable stack of type InvocationStack is used to control the test cases that are in use. The purpose of the variable is illustrated in Section 4.4. In the methods introduced in the following sections, the stack variable is simply used as a LIFO queue.

#### **4.2.2 The** run **Method**

The purpose of the public run method is to execute all the test methods for a single test case. Note that compared to JUnit the run method has been moved from the TestCase class to the UnitTest class.

The pseudo code for the run method is shown in Listing 1 using a Python-like [15] syntax where comments are marked by #.

```
\frac{1}{1} def run (test Case):
\frac{1}{2} # set up the dependencies
s setUp ( t e stCase )
4 # execute all the test methods
5 for testMethod in testCase:
6 runTestMethod (testMethod, testCase)
\frac{1}{7} # tear down the dependencies
\text{se} tearDown ( testCase )
```
Listing 1: The run Method

The run method is called with a TestCase object, e.g., an instance of the TestOfficeAPI class. The method then calls the private method setUp on the class UnitTest in line 3. This call builds the test fixture for the entire test case. In lines 5–6, the method loops over all the test methods in the test case and calls these methods. Finally, in line 8 the private method tearDown on class UnitTest is called to tear down the test fixture.

Note that in the implementation, discussed in Section 6, lines 5–6 of the run method are implemented using the reflection capabilities of the implementation language. In general, reflection is used extensively in the implementation of the unit-test framework presented here, as it is the case in for example JUnit [3]. However, it is much simpler to explain the unit-test framework methods without considering reflection.

#### **4.2.3 The** setUp **Method**

The purpose of the private method setUp is to ensure that the test fixture for an entire test case is set up. This can be complicated. As an example, for the table wrapper API this is complicated due to the foreign key constraints. In more details, before we can execute the test methods for the *enrollment* table API it is necessary to have data in the *course* and *student* tables. Before we can insert data in the *student* table there must be data in the *semester* table. Before we can insert data in the *course* table there needs to be data in first the *office* table, second the *teacher* table, and finally the *semester* table, see also Figure 1.

The set up of the test fixture is achieved by having the set Up method call the use method on all test cases that the current test case depends on. These dependencies are specified by the test developer and can be retrieved using the getDependencies method on the TestCase class. The setUp method is specified in Listing 2.

```
1 def setUp (testCase):
2 # if already set up then skip
3 if stack . exist (testCase):
4 return
5 # use test cases this test case depends on
6 for dependent in testCase.getDependencies ():
7 use (dependent)
8 # tell test case is in use
9 stack.push (testCase)
```
#### Listing 2: The setUp Method

The setUp method is called with a TestCase object as argument. In line 3, it is checked that the test case is not already in use. This is done by calling the method exist on the variable stack (of type InvocationStack). If the test case is already on the stack the setUp method returns in line 4. Otherwise, the use method is called in lines 6–7 for all the test cases that the current test case depends on. To get these dependent test cases the instance method getDependencies on the class TestCase is called. When all the dependent test cases have been set up (via the use method) the test case is pushed on the stack in line 9 to show that the test case is now in use.

#### **4.2.4 The** use **Method**

The purpose of the private method use is to make the data used by a test case available to other test cases. The use method is shown in Listing 3.

```
\frac{1}{1} def use (test Case):
2 # set up myself
3 \text{ setUp}(\text{testCase})4 # reuse insert test methods
5 for insert Test Method in test Case:
6 runTestMethod(insertTestMethod, testCase)
                                Listing 3: The use Method
```
The use method is called with a TestCase object as argument. In line 3, the setUp method on the UnitTest class is called. This is to ensure that the test case is set up. In lines 5–6, all the *insert test methods* (the test methods with the prefix *testIns*) on the test case are called. These methods insert data into the underlying table, e.g., the insert test methods for the test case TestOfficeAPI inserts data into the *office* table. Insert test methods are explained in details in Section 4.3.

#### **4.2.5 The** runTestMethod **Method**

The purpose of the private method runTestMethod is to execute a single test method. The runTestMethod method is specified in Listing 4.

```
1 def runTestMethod (testMethod, testCase):
2 # call set up method
3 testCase.setUp()
4 # execute the actual test method
5 testCase.testMethod()
6 # call the teardown method
\tau test Case.tear Down ()
```
Listing 4: The runTestMethod Method

The runTestMethod is called with a test method and a test case as arguments. First, the setUp method is called in line 3. Then, the actual test method is executed in line 5. Finally, the tearDown method is called in line 7. Note that these three method calls are on the TestCase object given as argument to the runTestMethod method.

The setUp, use, and runTestMethod methods on class UnitTest are now defined and it can be shown how the test fixture for the table wrapper API is set up and how test methods are executed. Looking at Figure 1, the dependencies between test cases are found by looking at the associations between classes. These dependencies are listed in Table 1.

| <b>Test Case</b>  | Dependencies                    |
|-------------------|---------------------------------|
| TestCourseAPI     | TestSemesterAPI, TestTeacherAPI |
| TestEnrollmentAPI | TestCourseAPI, TestStudentAPI   |
| TestOfficeAPI     |                                 |
| TestSemesterAPI   |                                 |
| TestStudentAPI    | TestSemesterAPI                 |
| TestTeacherAPI    | TestOfficeAPI                   |

Table 1: Dependencies Between Test Cases

As examples, the table shows that the TestCourseAPI test case depends on the TestSemester-API and the TestTeacherAPI test cases. The TestOfficeAPI test case has no dependencies. As shown in Table 1 each test case only specifies the test cases that it depends on directly.

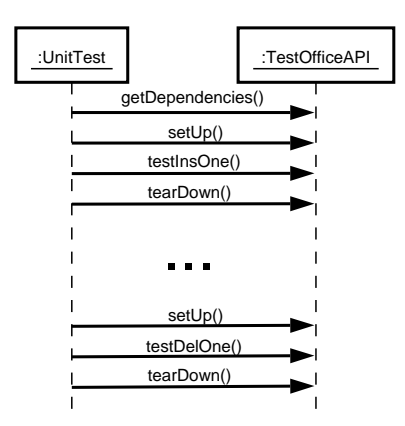

Figure 4: Set Up of Office Test Fixture

The sequence diagram in Figure 4 shows the process of setting up the test fixture for testing the table wrapper API for the *office* table. The UnitTest first calls the method getDependencieson the Test-OfficeAPI test case. It returns an empty array as it has no dependencies, see also Table 1. The next step is then a sequence of setUp, test method, and tearDown method calls. Except from the first call of the getDependencies method this corresponds to the JUnit framework.

The TestOfficeAPI test case has no dependencies and therefore no other test cases are involved in testing this test case. The next step is therefore to look at a test case that has dependencies. The set up of the test fixture for testing the TestTeacherAPI test case is shown in Figure 5. The TestTeacherAPI test case depends on TestOfficeAPI test case and the latter test case is therefore used in setting up the test fixture for the TestTeacherAPI test case.

As can be seen from Table 1, there needs to be data in the *office* table to test the *teacher* table. Looking at the sequence diagram in Figure 5, the method getDependencies is first called on the TestTeacher-API. This call returns that the TestTeacherAPI test case depends on the TestOfficeAPI test case. The next step is then to call the method getDependencies on the TestOfficeAPI test case. This test case has no dependencies, so the insert test methods on the TestOfficeAPI test case are called. These calls are all wrapped in calls to the setUp and tearDown methods. The calls of the insert test methods ensures that there is test data in the *office* table. If the test methods in the TestTeacherAPI test case use this data there will be no integrity constraint violations. This will be explained in details in Section 4.3.3. The next step is then to execute the test methods on the TestTeacherAPI test case.

It has now been shown how to set up a test fixture. The next step is to show how to tear down a test fixture. The methods tearDown and disUse methods are used for this and are introduced next.

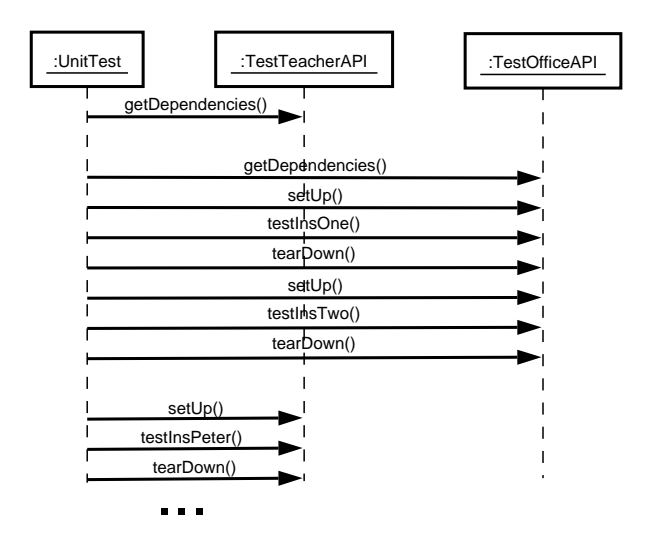

Figure 5: Set Up of Teacher Test Fixture

## **4.2.6 The** tearDown **Method**

The purpose of the private method tearDown is to remove exactly the data inserted by the setUp method. The method is shown in Listing 5.

```
1 def tearDown (testCase):
2 # if not top of stack skip tear down for now
\mathbf{i} \mathbf{f} stack.top() \mathbf{i} = \mathbf{testCase}:
4 return
5 # tell that test case is no longer in use
6 stack . pop ()
7 # tear down what test case depends on
8 for dependent in reverse
9 ( testCase . getDependencies ( ) ):
10 disUse (dependent)
```
Listing 5: The tearDown Method

The tearDown method is called with a TestCase object as argument. In line 3, it is first checked that the test case is the top of the stack. This is explained in details in Section 4.4. In line 6, the test case is popped of the stack to indicate that the data for this test case in no longer available. In lines 8–10, the disUse method of dependent test cases are called in the reverse order of which the use method on these test cases was called in the setUp method. The disUse method is explained next.

#### **4.2.7 The** disUse **Method**

The purpose of the private method disUse is to make a test case unavailable for other test cases. The method is shown in Listing 6.

```
\frac{1}{1} def disUse (testCase):
\frac{1}{2} # reuse all delete test methods
3 for delTestMethod in testCase:
4 runTestMethod (delTestMethod, testCase)
5 # tear down myself
6 tearDown ( testCase )
```
Listing 6: The disUse Method

The disUse method is called with a TestCase object as argument. In lines 2–3, all delete test methods are called, i.e., test methods with the prefix *testDel*. This is explained in Section 4.3. Finally, the tearDown method from Listing 5 is called in line 6, this is to recursively tear down the test fixture.

Before it can be completely explained how the tear down of a test fixture works, the subclasses of the TestCase class need to be introduced. The tearDown method is then reintroduced in more details in Section 4.4.

## **4.3 The** TestCase **Subclasses**

This section describes the subclasses of the TestCase class that the test developer builds. In addition, conventions that the test developer must follow are discussed. A test case consists of the following three parts.

- A list of dependent test cases
- An ordered list of test methods
- A set of public constants

#### **4.3.1 Dependencies**

The test developer must specify the test cases that a test case depends on. For the university schema in Figure 1, the dependencies are shown in Table 1. The dependencies can be queried via the get-Dependencies method that the test developer overrides. This is shown in Figure 3 where the class TestTeacherAPI overrides the getDependencies method. The TestOfficeAPI does not override this method because it has no dependencies.

The test developer only needs to specify the test cases that a test case depends on directly. As an example, the TestEnrollmentAPI test case only lists the two test cases TestStudentAPI and Test-CourseAPI as dependencies even though the TestEnrollmentAPI test case also indirectly depends on the three test cases TestOfficeAPI TestSemesterAPI, and TestTeacherAPI. These indirect dependencies are found by recursively calling the getDependencies method. This is illustrated in Section 4.4.

There cannot be cycles in the dependencies between test cases. In addition, duplicates are not allowed in the set of dependent test cases. The unit-test framework automatically checks for both.

#### **4.3.2 Test Methods**

The test methods are the actual tests of the application, as in JUnit. However, in contrast to JUnit, the test methods are split into three distinct sets.

- Plain test methods
- Insert test methods
- Delete test methods

The plain test methods are similar to test methods in JUnit. The insert and delete test methods are used for inserting and deleting data from the underlying table, respectively. The insert test methods are the test methods that have names with the prefix *testIns*. The delete test methods are the test methods that names with the prefix *testDel*. All three sets of test methods are used as test methods. In addition, the insert and delete test methods are reused to set up and tear down the test fixture. This occurs when a test case depends on another test case. As an example, the insert test methods on the TestOfficeAPI test case are used to set up the test fixture for the TestTeacherAPI test case. In general, the insert test methods are called by the use method and the delete test methods are called by the disUse method.

As can be seen from Figure 3, the insert test methods are listed first, then plain test methods next, and finally the delete test methods. This is because the order in which the test methods are listed is also the order in which they are executed. The advantage of this is that it is simpler to build the test fixture for a test method. As an example, when executing the test method testExistOne on the TestOfficeAPI this test case can assume that data already exists in the underlying table. The setUp method on the Test-OfficeAPI test case does not need to do this. The set up has been done by a previous test method, in this case the test method testInsOne.

That test methods depends on the execution of other test methods can lead to a ripple effect of *false negatives*, e.g., all the plain test methods fail because all the insert test methods failed, even though the error is in the insert test methods, and not in the plain test methods. This issue is discussed in Section 6.

The test developer must guarantee that all data inserted into the underlying database by the insert test cases are deleted from the database again by the delete test methods, i.e., when executing only the insert test methods followed by the delete test methods the database state should not be changed. Note that the test developer can test that the database state is unchanged by executing the insert test methods followed by the delete test methods twice. If the second execution leads to integrity constraint violations the database state is effected.

#### **4.3.3 Public Constants**

The test developer must make public the content of columns that other test cases can refer to. As an example, in Figure 3 the class TestOfficeAPI has four public constants BUILDING\_ONE, ROOM\_ONE, BUILDING\_TWO, and ROOM\_TWO. The values of these public constants are inserted into the primary key columns of two rows in the *office* table by the insert test methods testInsOne and testInsTwo. By making the content of the primary key public other test cases can use this data to insert foreign key to rows in the *office* table. As an example, the four public variables on the TestOfficeAPI test case are reused by the insert test cases on the TestTeacherAPI test case.

The public constants are also used to identify the row to delete from the database in the delete test method. This means that the test developer is not allowed to update the value of primary keys in the plain test methods.

The test developer must guarantee that the public constants refer to rows in the database after the insert test methods have been executed. Symmetrically, the test developer must guarantee that the public constants do not refer to rows in the database after the delete test methods have been executed.

## **4.4 The** InvocationStack **Class**

The fourth and final construct in the unit-test framework, presented in this paper, is the Invocation-Stack class. The main purpose of the invocation stack is to keep track of which test cases have been set up and when a test case can be torn down. This is explained by the following example.

A directed graph representation of the dependencies between test cases for the university example is shown in Figure 6. The test cases are vertexes and the dependencies between them are edges. For now, please ignore the counts associated with each node. These are explained in Section 5.

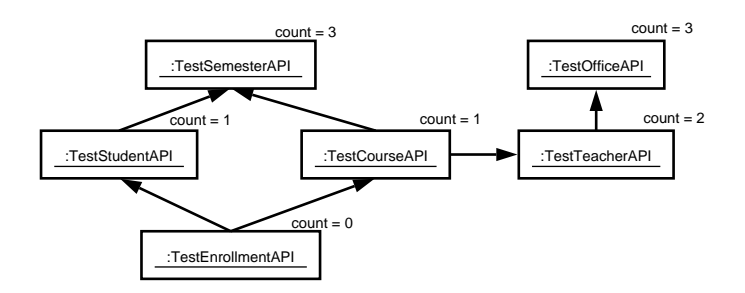

Figure 6: Graph Representing Dependencies between Test Cases

If the TestOfficeAPI and TestTeacherAPI test cases are ignored then Figure 6 shows that the TestEnrollmentAPI test case depends on the two test cases TestStudentAPI and TestCourse-API. These two test cases depend on the same test case TestSemesterAPI. If a straight-forward approach is used for setting up test fixtures when running the TestEnrollmentAPI test case then the TestStudentAPI test case will set up the TestSemesterAPI and then it will set up it self. Next, the TestCourseAPI test case will set up the TestSemesterAPI test case again followed by setting up it self. The problem is that the TestSemesterAPI test case is set up twice. This will in the table wrapper API case lead to duplicate key insertion exceptions being thrown from the underlying database. The purpose of the invocation stack is to avoid this.

As shown in Figure 3, the InvocationStack class has the public methods push, pop, top, and exist. The first three methods are standard methods on a stack. The last method is used to check if an element, i.e., a TestCase, is already on the stack.

The InvocationStack is also used to ensure the robustness of the entire unit-test framework. If a failure occurs due to a system breakdown, all test cases that need to be torn down can be found on the invocation stack. The initial state of the underlying relational database can then be restored by calling the disUse method on the UnitTest class with each the test cases on the stack as argument one at a time. Note that the InvocationStack class is implemented as a persistent stack.

All the constructs in the unit-test framework are now introduced and Figure 7 shows how the stack is used when the test fixture for TestEnrollmentAPI test case is set up to be able to execute all the test methods on this test case.

The UnitTest class first calls the getDependencies method on the TestEnrollmentAPI test case. This returns the two dependent test cases TestStudentAPI and TestCourseAPI. Then the getDependencies method on the TestStudentAPI is called. It returns a single dependent test case TestSemesterAPI on which the getDependencies method is called again. The test case TestSemesterAPI has no dependencies and the insert test methods are executed. This is indicated by the generic sequence of calls  $setUp()$ ; insertTestMethod(); tearDown(). The TestSemesterAPI is then pushed on the InvocationStack indicating that this test case is in use. With the TestSemesterAPI test case in use all dependencies for the TestStudentAPI test case are fulfilled and the insert test methods are called. The TestStudentAPI test case is then pushed

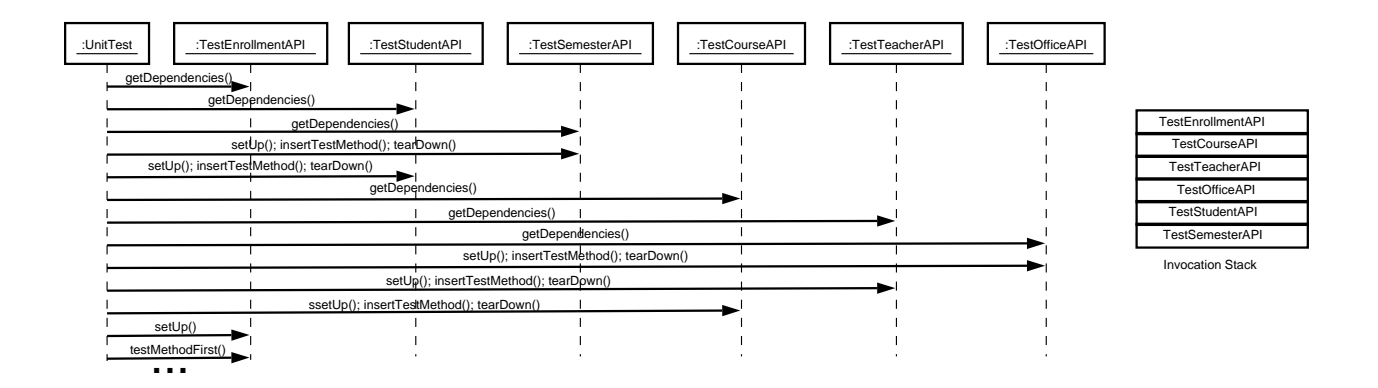

Figure 7: Set Up of Enrollment Test Fixture

on the InvocationStack. The TestCourseAPI test case still needs to be set up and the get-Dependencies on this test case is called. It returns the TestSemesterAPI and TestTeacherAPI test cases. Because the TestSemesterAPI is already on the stack it does not need to be set up again. Then the getDependencies method on the TestTeacherAPI test case is called it returns the Test-OfficeAPI test case. The getDependenciesmethod is called on this test case. It has no dependencies and the insert test methods are called and the TestOfficeAPI test case is pushed on the stack. Next, all the dependencies for the TestCourseAPI are now in use and the insert test methods on the Test-CourseAPI test case are called. The TestCourseAPI is then pushed on the InvocationStack. Now all the direct and indirect dependencies for the TestEnrollmentAPI test case have been set up. Then this test case is pushed on the stack and all the test methods for this single test case (insert, plain, and delete test methods) can be executed.

The tear down is the reverse of the process described above and left out for brevity.

# **5 Reusing Test Fixtures**

This section describes how the performance of testing large test suites can be improved. The idea is to minimize the number of set up and tear down of test fixtures. As an example, consider a test developer wanting to execute the TestStudentAPI and the TestCourseAPI test cases. Following the approach described in Section 4, the database is restored to its initial state after completion of the last test method for each test case. This means that the test fixture for the TestSemesterAPI test case is set up and torn down twice; once for testing the TestStudentAPI test case and once for testing the TestCourse-API test case. However, it is more efficient if the TestStudentAPI test case sets up the test fixture for TestSemesterAPI and the TestCourseAPI tears down the test fixture for TestSemesterAPI.

To be able to do such optimization, i.e., reusing test fixtures between test cases, it is necessary to find an ordering of the test cases. In addition, small changes to some of the methods described in Section 4 are needed. The intuition behind the changes is that a test case needs to know how many (but not which) other test cases depends on it and postpone the tear down of itself until the last dependent test case has been tested. This is explained in details in the following.

#### **5.1 Ordering Test Cases**

To find an order in which the test cases can be executed, a directed graph representing the test cases and their dependencies are build. Figure 6 shows this graph for the university example. It is checked by the unit-test

framework that the graph is acyclic. If this is the case, the test cases can be ordered and test fixtures can be reused.

The graph in Figure 6 is acyclic. Note that the circular association from TestTeacherAPI to Test-TeacherAPI is not included in the graph because a test case does not depend on itself. Hereafter, a topological sort is performed on the graph. The topological sort defines an order in which the tests cases can be executed. The task of ordering the test cases is handled by the unit-test framework and is transparent to the test developer.

#### **5.2 The Number of Dependencies**

The number of dependent test cases is found by building a graph of all the test cases and then count the total number of dependent test cases. The count on Figure 6 does this for the university schema example. As an example, the count for the TestOfficeAPI is three because the TestTeacherAPI, TestCourse-API, and TestEnrollmentAPI test cases depend on it.

The unit-test framework builds the graph of test cases before the first test case is executed. It then counts the number of dependent test cases for each node (test case) and stores this in an auxiliary data structure. The next step is to make the necessary changes to the methods on the UnitTest class to use these counts.

## **5.2.1 The** tearDown **Method**

The tearDown method presented in Section 4.2.6 needs to be changed. The altered method is shown in Listing 7.

```
1 def tearDown (testCase):
2 # Lines 2–9 from previous tearDown method
\frac{3}{2} # clean up
4 stack.cleanUpLeftOver()
```
Listing 7: The Changed tearDown Method

The comment in line 2 indicates that the code from Listing 5 is reused. The only change to the tearDown method is in line 4 where the method cleanUpLeftOver on the InvocationStack is called. This method removes test cases on the InvocationStack that have a count of zero. The cleanUpLeftOver method is discussed in details in Section 5.2.3.

#### **5.2.2 The** disUse **Method**

The disUse method presented in Section 4.2.7 also needs to be changed. The altered method is shown in Listing 8.

```
\frac{1}{1} def disUse (testCase):
2 if seen [testCase]: # look if in seen dictionary
3 return
4 seen [testCase] = True # put into dictionary
5 # reduce count
6 testCase.count -1\frac{1}{7} if testCase.count > 0:
8 return
9 # Check no left overs
_{10} stack.cleanUpLeftOver()
11 # Lines 2–6 from previous disUse method
```
Listing 8: The Altered disUse Method

In line 2, it is first checked if the test case has previously been seen by the disUse method, all seen methods are stored in a dictionary called seen. If this is the case, the method is exited in line 3. Otherwise, the test case is marked as seen in line 4. In line 6, the count on the test case is then reduced. Line 7 checks that the count is larger than zero. If this is the case, the tear down is postponed by exiting the disUse method in line 8. Otherwise, the stack is cleaned in line 10. Then the method body from Section 4.2.7 is executed. This is indicated by the comment in line 11. Note the dictionary seen is reset each time the run method on UnitTest class is executed.

#### **5.2.3 The** cleanUpLeftOver **Method**

An additional method is needed on the InvocationStack class to tear down test cases that are no longer in use. The method is called cleanUpLeftOver and is shown in Listing 9.

```
1 def clean Up Left Over ():
2 for testCase on stack:
\int_3 if testCase.count \leq 0:
4 Unit Test. disUse (test Case)
                        Listing 9: The cleanUpLeftOver Method
```
The method loops over each of the test case entries in the stack. If the count on the test case is smaller than or equal to zero the disUse method is called with this test case as argument. Note that this requires that the disUse method on the UnitTest class is made public. In Figure 3, the disUse method is private.

#### **5.3 Performance Analysis**

This section computes how many set up and tear down of test fixtures can be avoided by reusing test fixtures between test cases.

$$
noSetup = \sum_{i=1}^{\#nodes} testCase_i.count
$$
 (1)

For the approach listed in Section 4.1 the number of set up (and tear down) of test fixtures is computed by Equation 1. This number is the sum of all the children for each test case. The variable count shows the number of children so the number of set ups is the sum of all the count variables.

When using the approach in Section 5 all test cases are only set up (and torn down) once when executing a set of test cases. The number of reused set ups is directly related to the number of dependencies between the test cases. The more dependencies the more set ups can be reused. As an example, for the graph shown in Figure 6 5 out of 10 set up and teardown of test fixtures can be reused.

# **6 Implementation**

The unit-test framework is fully implemented using the PL/SQL programming language. The UnitTest class contains two run methods. One that does reuse test fixtures between test cases and one that does not. The size of the unit-test framework is approximately 4,000 lines of code (including comments). The framework has been tested using the Oracle DBMS.

## **6.1 Experiences**

The unit-test framework has been tested on a medium-size project consisting of approximately 38,000 lines of code and 18,000 lines of test case code. The project contains 83 test cases. None of the test cases overrides the setUp or tearDown methods from the TestCase class. The test cases have between 0 and 8 direct dependencies with an average of 2.3. The number of children varied between 0 and 73 with an average of 7.3 (608 children in total). Based on the number of children and the average number of lines of code in an insert test method we estimate that we save at least 6,000 lines of test case code compared to existing unit-test frameworks where test fixtures have to be build in each test case. This corresponds to a 25% reduction in the size of the test case code.

We found that it is very easy to understand and use the new unit-test framework because it builds on top of existing frameworks such as JUnit and utPLSQL. Getting the first test case up and running requires a larger effort than when using the existing unit-test frameworks because of the dependencies between test cases. However, it becomes easier and easier to add test cases because they can gradually start reusing more and more of the existing test cases.

The benefit of the public variables in the test cases is that there are no *magic values* [13] in the body of the test methods. This makes the test cases more readable and it is easier to change both the value and type of the public variables.

Ripple effects of false negatives cannot be completely avoided. However, it is not a major problem if the test cases are kept synchronized with the code, i.e., following the extreme programming paradigm very closely.

#### **6.2 Performance**

All tests are executed on a dedicated server with one Intel Pentium 4, 2.66 GHz CPU and 512 MB of RAM. Each test is executed five times. The smallest and largest numbers are discarded. The average of the last three numbers is reported here.

The test of the six test cases in the university example from Figure 1 takes 1.76 seconds for without reuse of test fixtures between test cases and 1.61 seconds with reuse. The speed up for reusing test fixtures is approximately 8.5%. This means that the reuse of test fixtures is efficient even when there are only 6 test cases in a test suite.

For the medium-size application the test cases take 365.4 seconds to complete without reuse and 222.2 seconds with reuse. This is a 39.2% speed up. A closer inspection reveals that the speed up is partly due to that the test fixtures of a few test cases are quite time consuming and that these test cases are listed as dependencies in several test cases.

# **7 Conclusion**

This paper presents a unit-test framework targeted towards testing database applications. The main idea in the new framework is to allow both test methods and test cases to be dependent. This is in contrast to existing frameworks where each test method must be independent. The benefit of the dependencies is that test fixtures can be reused, which makes it is faster to build and maintain complex test fixtures compared to the existing unit-test framework. In addition, the dependencies between test cases allows for reuse of test fixture between test cases, which is shown to speed up the execution of test suites.

The unit-test framework has been implemented and tested on a medium-size project. A performance study shows that the dependencies between test cases can speed up the execution of large test suites by 40%. In addition, it is estimated that 25% less test code needs to be written because of reuse of test fixtures between test cases.

An interesting direction of future work is to allow multiple users to use the same test cases concurrently. This is not possible in the current design and implementation.

# **Acknowledgments**

We thank Logimatic Software A/S for allowing us to use experiences gained from working for this company in this paper. We thank Brian of CISS, Aalborg University for providing references.

# **References**

- [1] Dbunit. dbunit.sf.net. As of 2005.09.08.
- [2] K. Beck and C. Andres. *Extreme Programming Explained, 2nd Ed.*. Addison-Wesley, ISBN 0321278658, 2004.
- [3] K. Beck and E. Gamma. JUnit Cookbook. junit.sf.net. As of 2005.09.08.
- [4] D. Chays, S. Dan, P. G. Frankl, F. I. Vokolos, and E. J. Weber. A Framework for Testing Database Applications. In *Proceedings of the Int. Symposium on Software Testing and Analysis*, pp. 147–157, 2000.
- [5] B. Daou, R. A. Haraty, and N. Mansour. Regression Testing of Database Applications. In *Proceedings of SAC*, pp. 285–289, 2001.
- [6] Y. Deng and D. Chays. Testing Database Transactions with AGENDA In *Proceedings of ICSE*, pp. 78–87, 2005.
- [7] S. Freeman, T. Mackinnon, and J. Walnes. Mock Roles, Not Objects. In *Proceedings of OOPSLA*, pp. 236–246, 2004.
- [8] C. Gould, Z. Su, and P. Devanbu. Static Checking of Dynamically Generated Oueries in Database Applications. In *Proceedings of ICSE*, pp. 645–654, 2004.
- [9] P. C. Jorgensen. *Software Testing A Craftsman's Approach, 2nd Ed.*. CRC Press LLC, ISBN 0849308097, 2002.
- [10] JUnit. www.junit.org. As of 2005.09.08.
- [11] W. E. Lewis and G. Veerapillai. *Software Testing and Continuous Quality Improvement, 2nd Ed.*. Auerbach, ISBN 0849325242, 2004.
- [12] R. A. McClure and I. H. Krüger. SQL DOM: Compile Time Checking of Dynamic SQL Statements In *Proceedings of ICSE*, pp. 88–96, 2005.
- [13] S. McConnell. *Code Complete, 2nd Ed.*. Microsoft Press, ISBN 0735619670, 2004
- [14] W. Perry. *Effective Methods for Software Testing, 2nd Edition*. Wiley, ISBN 047135418X, 2000.
- [15] Python. www.python.org. As of 2005.09.08.
- [16] utPLSQL. utplsql.sf.net. As of 2005.09.08.